## 23. More on 2D Arrays

A Class with 2D Array Attributes More Practice with 2D Array OPs More Practice with numpy

## The Setting

A company has m factories and each of which makes n products. We'll refer to such a company as an m-by-n company.

Customers submit purchase orders in which they indicate how many of each product they wish to purchase. A length-n list of numbers that expresses this called a PO list.

## Cost and Inventory

The cost of making a product varies from factory to factory.

Inventory varies from factory to factory.

### Three Problems

A customer submits a purchase order that is to be filled by a single factory.

Q1. How much would it cost each factory to fill the PO?

Q2. Which factories have enough inventory to fill the PO?

Q3. Among the factories that can fill the PO, which one can do it most cheaply?

## Ingredients

To set ourselves up for the solution to these problems we need to understand:

- -The idea of a Cost Array (2D)
- The idea of an Inventory Array (2D)
- The idea of a Purchase Order Array (1D)

We will use numpy arrays throughout.

## Cost Array

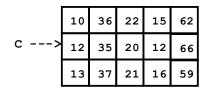

The value of C[k,j] is what it costs factory k to make product j.

## Cost Array

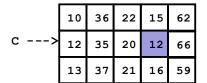

It costs \$12 for factory 1 to make product 3

The value of C[k,j] is what it costs factory k to make product j.

## Inventory Array

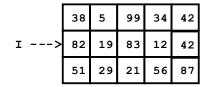

The value of I[k,j] is the inventory in factory k of product j.

## **Inventory** Array

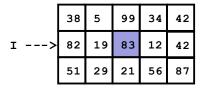

Factory 1 can sell up to 83 units of product 2.

The value of I[k,j] is the inventory in factory k of product j.

## Purchase Order

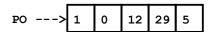

The value of PO[j] is the number product j's that the customer wants

## Purchase Order

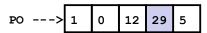

The customer wishes to purchase 29

The value of PO[j] is the number product j's that the customer wants

## We Will Develop a Class called Company

We will package data and methods in a way that makes it easy to answer Q1, Q2, and Q3 and to perform related computations.

## First, Some Handy Numpy Features

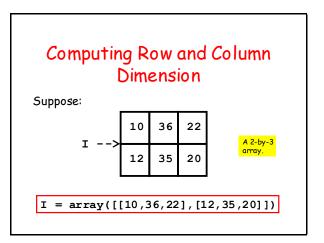

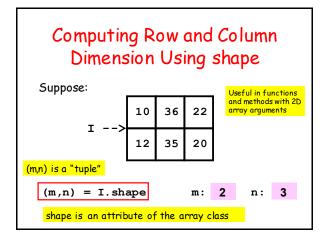

```
Finding the Location of the Smallest Value Using argmin

>>> from numpy import *
>>> x = array([20,40,10,70.60])
>>> iMin = x.argmin()
>>> xMin = x[iMin]
>>> print iMin, xMin
2 10

There is also an argmax method
```

```
Comparing Arrays

>>> x = array([20,10,30])
>>> y = array([2,1,3])
>>> z = array([10,40,15])

>>> x>y
array([ True, True, True], dtype=bool)
>>> all(x>y)
True

>>> x>z
array([ True, False, True], dtype=bool)
>>> any(x>z)
True
```

## Now Let's Develop the Class Company

Start with the attributes and the constructor.

## The Class Company: Attributes

```
class Company:
```

Attributes:

C : m-by-n cost array [float]
I : m-by-n inventory array [float]

TV : total value [float]

" " "

Total Value: How much is the total inventory worth?

## The Class Company: Constructor

```
def __init__ (self,Inventory,Cost):
    self.I = Inventory
    self.C = Cost
    (m,n) = Inventory.shape
    TV = 0
    for k in range(m):
        for j in range(n):
            TV += Inventory[k,j]*Cost[k,j]
    self.TV = TV
```

The incoming arguments are the Inventory and Cost Arrays

## Row and Column Dimensions

```
def __init__ (self,Inventory,Cost):
    self.I = Inventory
    self.C = Cost
    (m,n) = Inventory.shape
    TV = 0
    for k in range(m):
        for j in range(n):
            TV += Inventory[k,j]*Cost[k,j]
    self TV = TV
```

To compute the row and column dimension of a numpy 2D array, use the shape attribute.

## Computing Total Value

```
TV = 0
for k in range(m):
    for j in range(n):
        TV += I[k,j]*C[k,j]
The nested loop takes us to each array entry
```

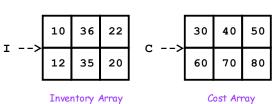

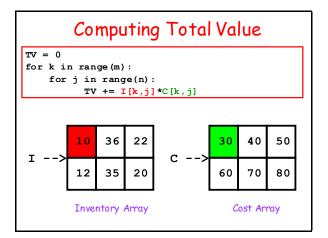

### Computing Total Value TV = 0for k in range (m): for j in range(n): TV += I[k,j] \*C[k,j]10 22 30 50 40 12 20 60 80 Inventory Array Cost Array

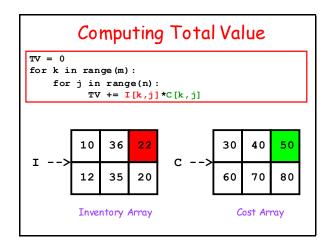

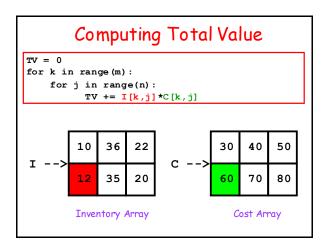

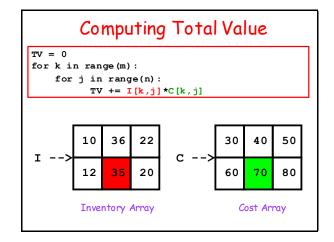

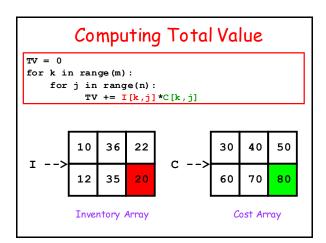

Now Let's Develop Methods to Answer These 3 Questions
Q1. How much would it cost each factory to fill a purchase order?
Q2. Which factories have enough inventory to fill a purchase order?
Q3. Among the factories that can fill the purchase order, which one can do it most cheaply?

Q1. How Much Does it Cost Each Factory to Process a Purchase order?

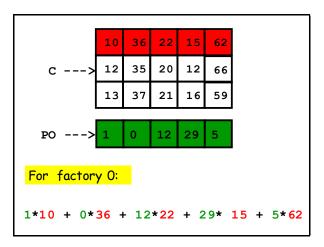

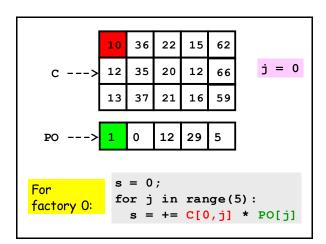

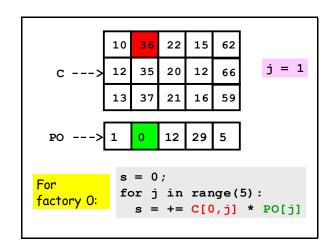

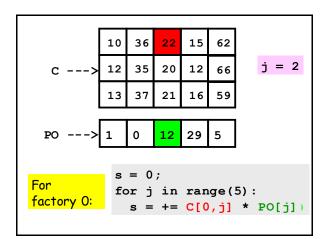

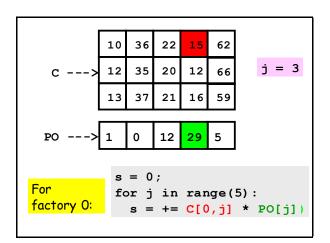

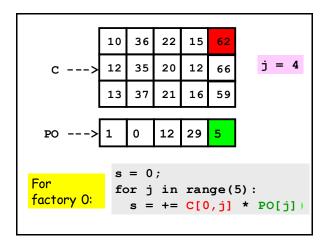

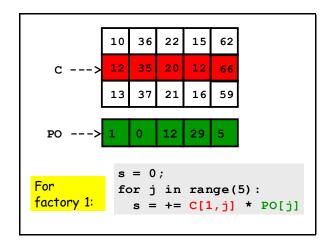

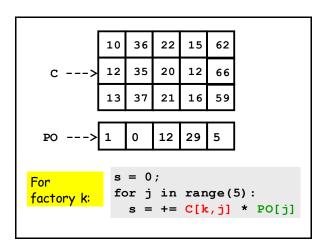

## def Order(self,PO): """ Returns an m-by-1 array that houses how much it costs each factory to fill the PO. PreC: self is a Company object representing m factories and n products. PO is a length-n purchase order list. """

### What the Order Method Does self.C --> 12 Returns [1019, 930, 1040]

## Implementation... def Order(self,PO): C = self.C (m,n) = C.shape theCosts = zeros((m,1)) for k in range(m): for j in range(n): theCosts[k] += C[k,j]\*PO[j] return theCosts

## Using Order

Assume that the following are initialized:

- I the Inventory array
- C the Cost array
- PO the purchase order array

```
>>> A = Company(I,C)
```

- >>> x = A.Order(PO)
- >>> kMin = x.argmin()
- >>> xMin = x[kMin]

kMin is the index of the factory that can most cheaply process the PO and xMin is the cost

Q2. Which Factories
Have Enough Inventory to
Process a Purchase Order?

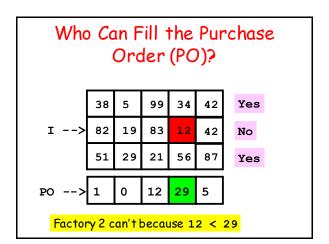

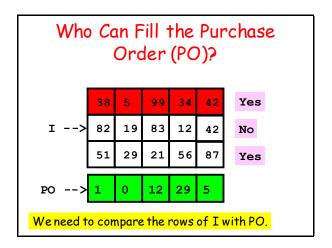

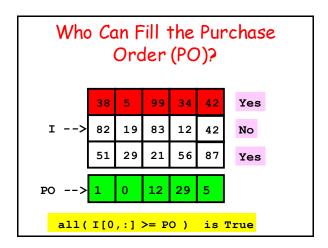

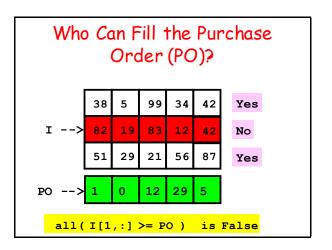

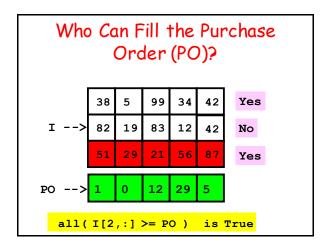

## To Answer Q2 We Have...

```
def CanDo(self,PO):
    """ Return the indices of those
    factories with sufficient
    inventory.

PreC: PO is a purchase order
    array. """
```

## Who Can Fill the PO?

## Who Can Fill the PO?

```
def CanDo(self,PO):
    I = self.I
    (m,n) = I.shape
    Who = []
    for k in range(m):
        if all( I[k,:] >= PO):
            Who.append(k)
    return array(Who)
```

## Who Can Fill the PO?

## Who Can Fill the PO?

```
def CanDo(self,PO):
    I = self.I
    (m,n) = I.shape
    Who = []
    for k in range(m):
        if all( I[k,:] >= PO):
            Who.append(k)
    return array(Who)
```

## Using CanDo

Assume that the following are initialized:

- I the Inventory array
- C the Cost array
- PO the purchase order array

```
>>> A = Company(I,C)
>>> kVals = A.CanDo(PO)
```

kVals is an array that contains the indices of those factories with enough inventory

## Using CanDo

Assume that the following are initialized:

- I the Inventory array
- C the Cost array
- PO the purchase order array

```
>>> A = Company(I,C)
>>> kVals = A.CanDo(PO)
```

If k in kVals is True, then
all(A.I[k,:]>= PO)
is True

Q3: Among the Factories with enough Inventory, who can fill the PO Most Cheaply??

## For Q3 We Have

def theCheapest(self,PO):

""" Return the tuple (kMin,costMin) where kMin is the index of the factory that can fill the PO most cheaply and costMin is the associated cost. If no such factory exists, return None.

PreC: PO is a purchase order list."""

```
Who Can Fill the Purchase
  Order Most Cheaply?
           99
               34
                   42
                       Yes
                               1019
       19
               12
                   42
                       No
           21
               56
                   87
                               1040
                       Yes
           12
               29
                  5
       kMin = 0, costMin = 1019
```

## Implementation

```
def theCheapest(self,PO):
    theCosts = Order(PO)
    Who = CanDo(PO)
    if len(Who)==0:
        return None
    else:
        # Find kMin and costMin
```

## Implementation Cont'd

```
# Find kMin and costMin
costMin = inf
for k in Who:
   if theCosts[k]<costMin:
       kMin = k
       costMin = theCosts[k]
return (kMin,costMin)</pre>
```

## Using Cheapest

Assume that the following are initialized:

- I the Inventory array
- C the Cost array
- PO the purchase order array

```
>>> A = Company(I,C)
>>> (kMin,costMin) = A.Cheapest(PO)
```

The factory with index kMin can deliver PO most cheaply and the cost is costMin

Updating the Inventory After Processing a PO

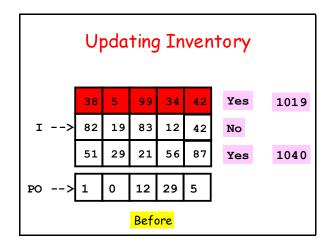

# Updating Inventory | 37 | 5 | 87 | 5 | 37 | | 1 --> | 82 | 19 | 83 | 12 | 42 | | 51 | 29 | 21 | 56 | 87 | | PO --> | 1 | 0 | 12 | 29 | 5 | | After

## Method for Updating the Inventory Array After Processing a PO def UpDate(self,k,PO): n = len(PO) for j in range(n): # Reduce the inventory of product j self.I[k,j] = self.I[k,j] - PO[j] # Decrease the total value self.TV = self.TV - self.C[k,j]\*PO[j] Maintaining the class invariant, i.e., the connection between the I, C, and TV attributes.